## <span id="page-0-0"></span>How to port your BSD to run as Xen on ARM guest

## Julien Grall <julien.grall@citrix.com>

BSDCan 2015

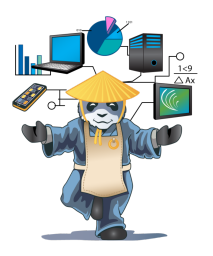

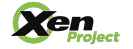

<span id="page-1-0"></span>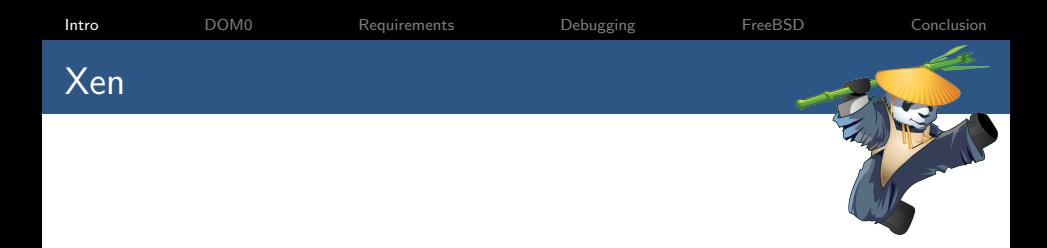

- $\blacktriangleright$  Type-I hypervisor
- $\triangleright$  Support for ARM v7 and ARM v8 with virtualization extension

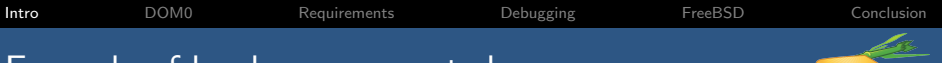

## Example of hardware supported

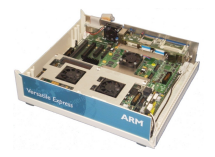

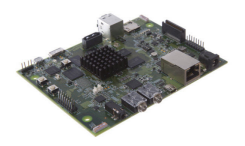

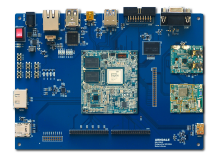

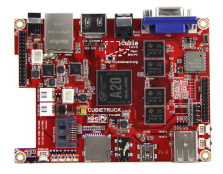

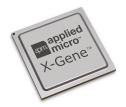

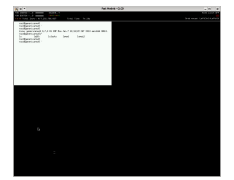

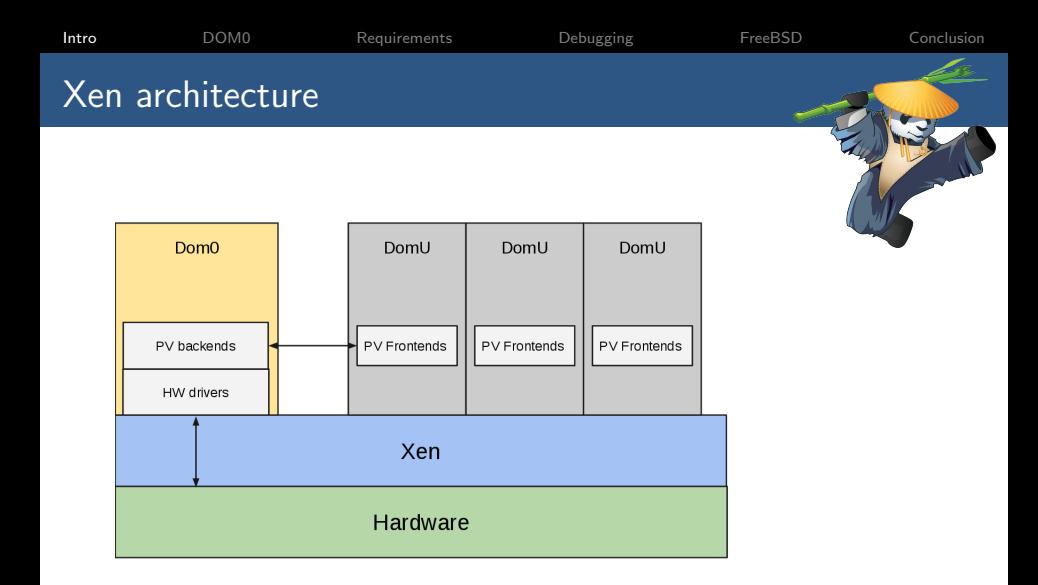

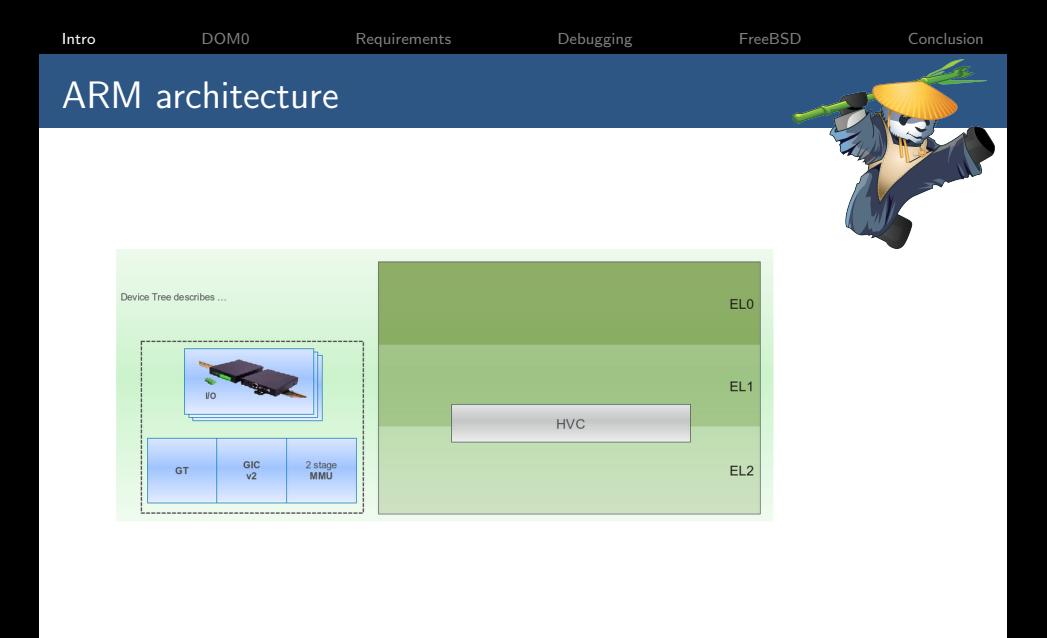

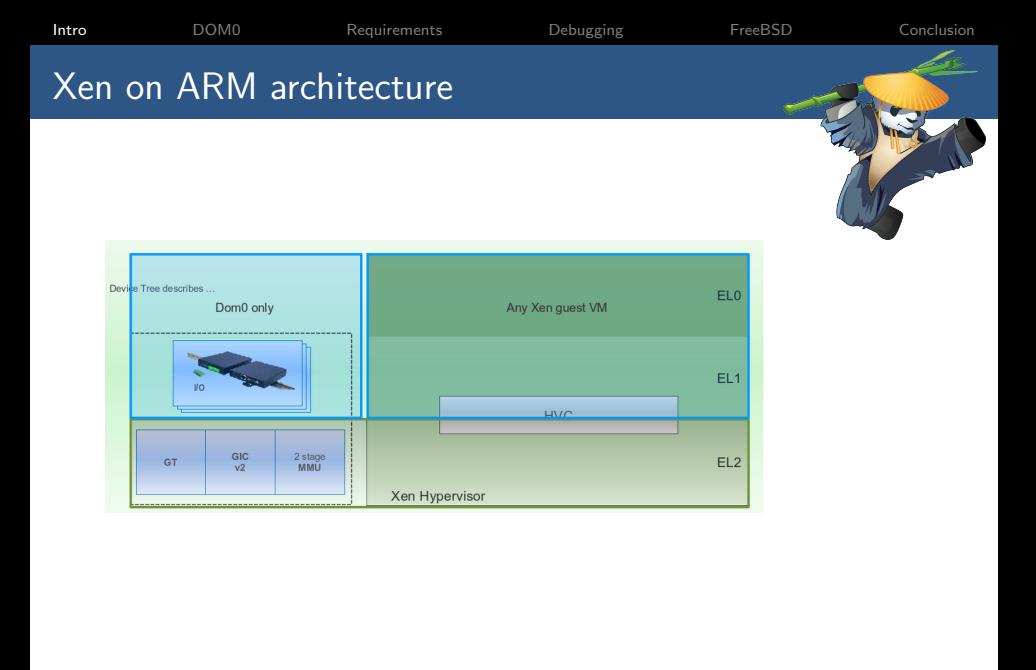

<span id="page-6-0"></span>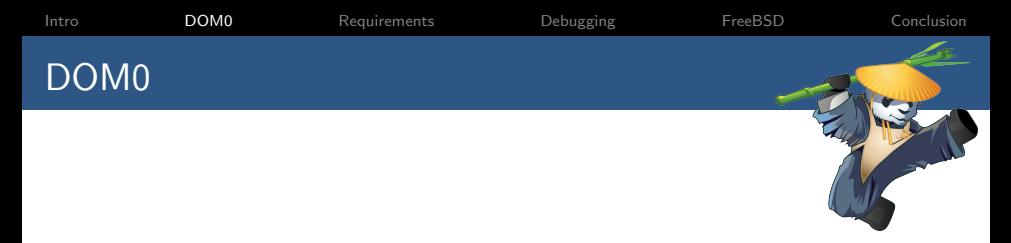

- First guest to start
- $\triangleright$  Nearly every devices are assigned to DOM0
	- $\triangleright$  Serial, IOMMU, Timer and GIC are used by Xen
	- $\triangleright$  Some devices can be blacklisted by Xen
- $\triangleright$  DOM0 kernel should use the Device Tree to discover the hardware

<span id="page-7-0"></span>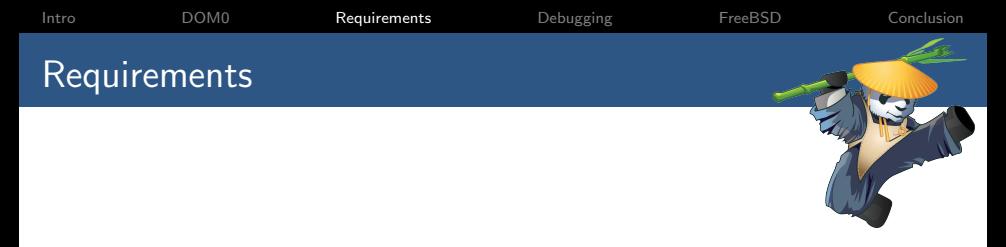

- $\blacktriangleright$  Guest boot ABI
- $\blacktriangleright$  Device tree support
- $\blacktriangleright$  Specific memory attribute
- $\triangleright$  Xen PV drivers
- $\triangleright$  Copy of xen/include/public

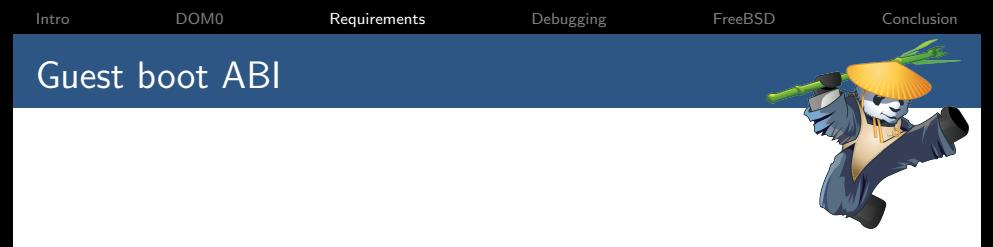

Interface of the virtual machine:

- $\blacktriangleright$  Loaders:
	- $\triangleright$  UEFI image
	- $\blacktriangleright$  Linux zImage/Image
	- $\triangleright$  See xc dom loader structure in libxc to add a new loader
- $\triangleright$  Use of PSCI to bring up secondary CPUs

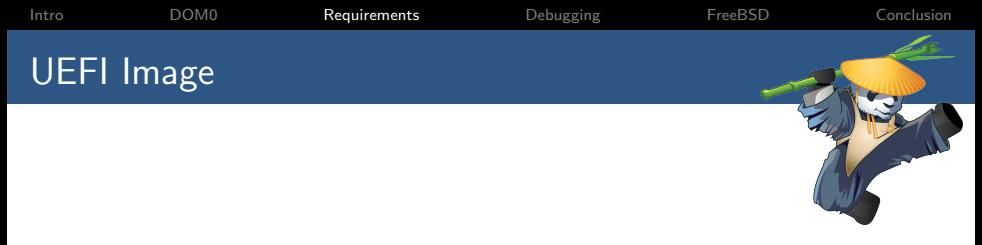

- Only supported for AArch64 guest
- Require to build UEFI firmware for DOMU
	- $\blacktriangleright$  tianocore edk II
	- ▶ https://wiki.linaro.org/LEG/UEFIforXEN
- $\triangleright$  No difference with baremetal after the firmware is booted
- $\blacktriangleright$  Specification http://www.uefi.org/specifications

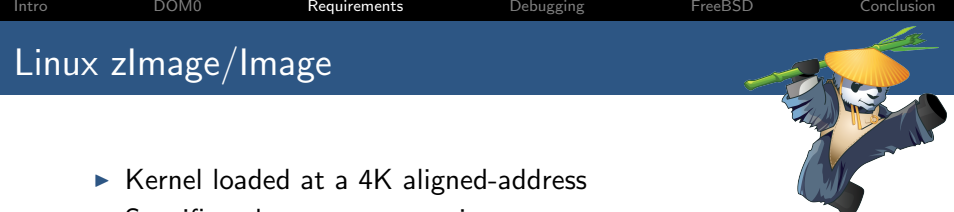

- 
- $\triangleright$  Specific values on some registers
	- $\triangleright$  ARM 32 bits
		- $\blacktriangleright$  r0 = 0
		- $\blacktriangleright$  r1 = 0xfffffffff
		- $r^2$  = Device Tree physical address
	- $\triangleright$  ARM 64 bits
		- $\times 10 =$  Device Tree physical address
		- $\blacktriangleright$  x1 ...  $x4 = 0$
- $\blacktriangleright$  MMU disabled
- $\blacktriangleright$  Data cache disabled
- $\blacktriangleright$  Instruction cache in an unknown state

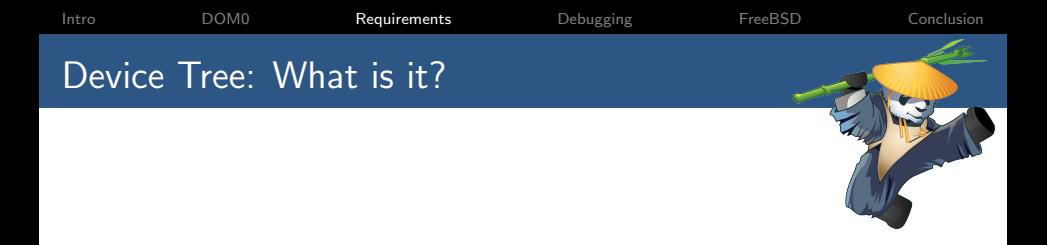

- $\triangleright$  Tree data structure with nodes that describes the physical devices in a system
- $\triangleright$  Working group to standardize device core bindings
	- ▶ devicetree@vger.kernel.org

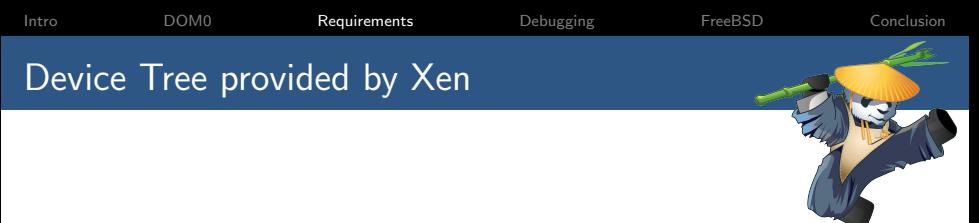

- $\triangleright$  Basic Device Tree generated by the toolstack which contains:
	- $\triangleright$  CPUs
	- $\blacktriangleright$  Memory
	- $\blacktriangleright$  Timer
	- $\triangleright$  GIC
	- $\blacktriangleright$  Hypervisor
	- $\triangleright$  PSCI
- Guest must support Device Tree in order to run on every Xen version

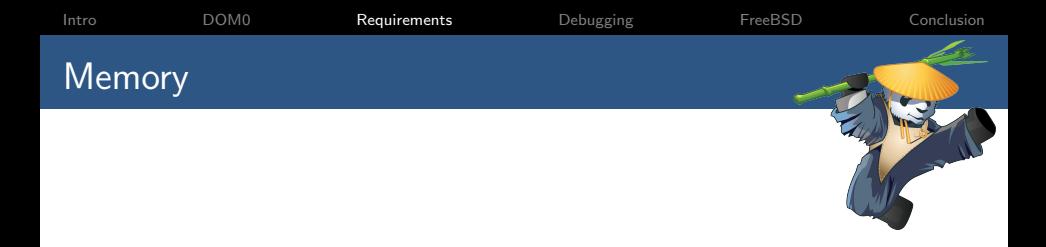

- $\blacktriangleright$  Memory layout not fixed
	- $\triangleright$  Differ between Xen 4.4 and Xen 4.5
	- $\triangleright$  Documented in xen/include/public/arch-arm.h
- $\triangleright$  At least one RAM region will be located under 4GB

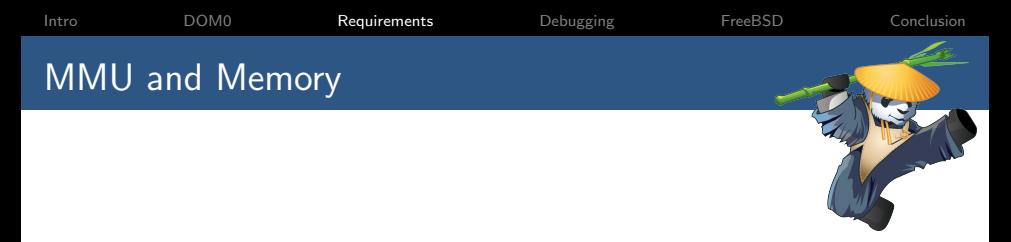

- $\triangleright$  MMU-less and data cache disabled guests are supported except for hypercall-based IO
- $\triangleright$  RAM restriction when MMU is enabled:
	- $\triangleright$  3GB when short-descriptor is used
	- $\triangleright$  1TB when LPAF is used
- $\triangleright$  RAM attribute should be Write-Through or Write-Back

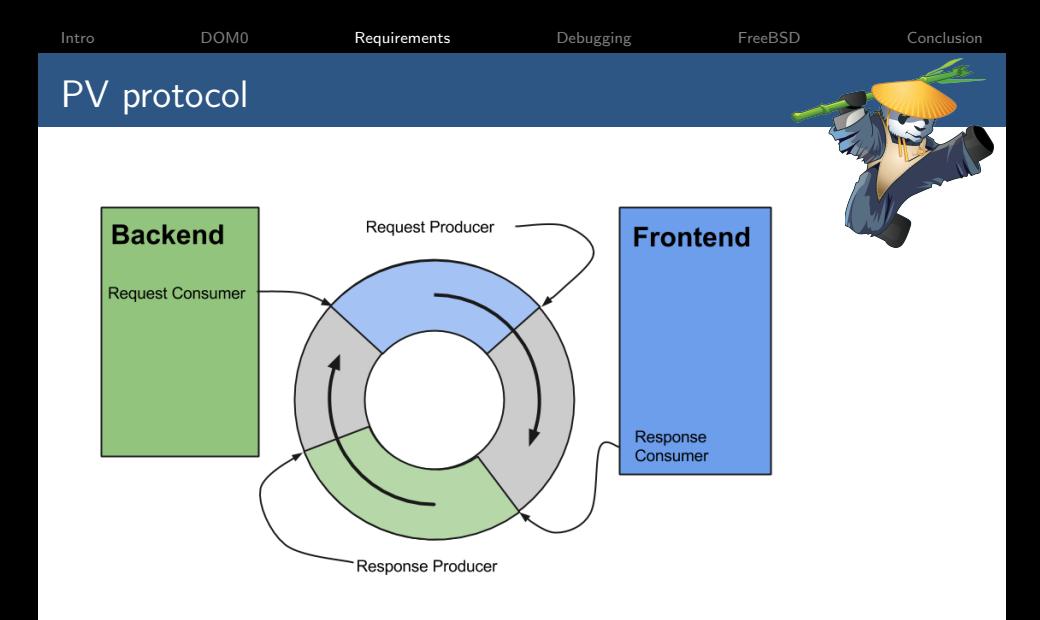

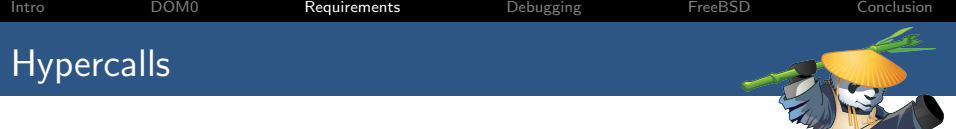

- $\triangleright$  Use of HVC instruction
	- $\blacktriangleright$  Hypercall tag XEN\_HYPERCALL\_TAG = 0xEA1
- $\triangleright$  xen/public/arch-arm.h provides hypercalls convention
	- $\triangleright$  ARM 32 bits
		- $\triangleright$  r0 ...r4 used to store arguments
		- $\blacktriangleright$  hypercall number is passed in r12
		- $\triangleright$  return value is in r0
	- $\triangleright$  ARM 64 bits
		- $\triangleright$  x0 ... x4 used to store arguments
		- $\blacktriangleright$  hypercall number is passed in x16
		- return value is in  $x0$
- $\triangleright$  hypercall assembly wrappers provides in Linux
	- $\triangleright$  arch/arm{,64}/xen/hypercall. S
	- $\triangleright$  Dual-license GPLv2 and BSD
- $\triangleright$  memory hypercall based on 4K page granularity

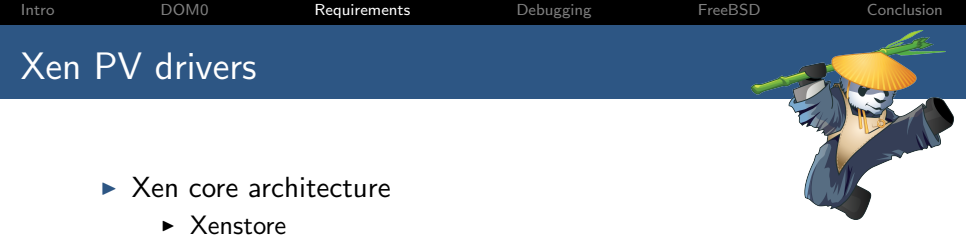

- $\triangleright$  Grant-Table
- $\blacktriangleright$  Event-channel
- $\triangleright$  Xen device drivers
	- $\triangleright$  Console
	- $\blacktriangleright$  Block
	- $\blacktriangleright$  Network
	- $\blacktriangleright$  Framebuffer
- $\triangleright$  Drivers already available under:
	- ▶ BSD license in FreeBSD/Mini-OS
	- $\triangleright$  Dual-license GPLv2 and BSD in Linux

<span id="page-18-0"></span>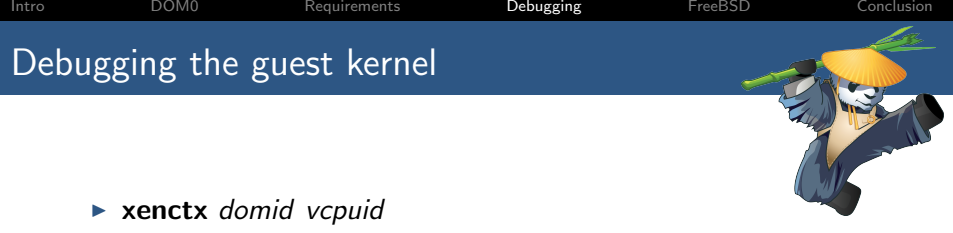

- $\triangleright$  Get the state of a VCPU
- ► To use in DOM0
- $\blacktriangleright$  Xen console
	- $\triangleright$  Switch from DOM0 console to Xen console via CTLR-a three times
	- $\triangleright$  Useful key
		- q Domains information
		- e Event channel informations
		- R Reboot the machine (useful for DOM0 debugging)

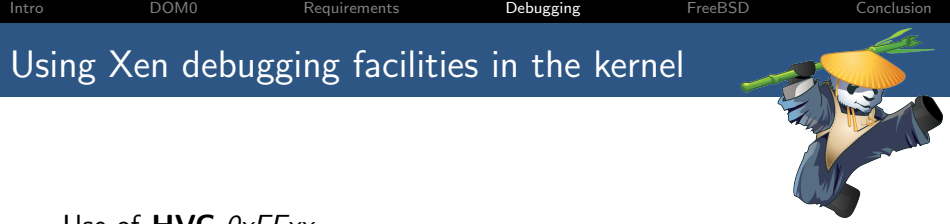

Use of  $HVC$   $0xFFxx$ 

- Supported when Xen is compiled with  $debug=y$
- Requires to modify the guest

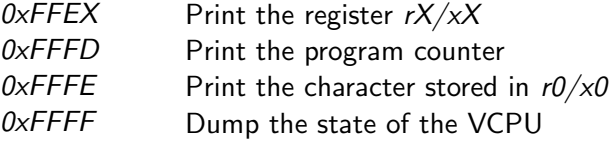

<span id="page-20-0"></span>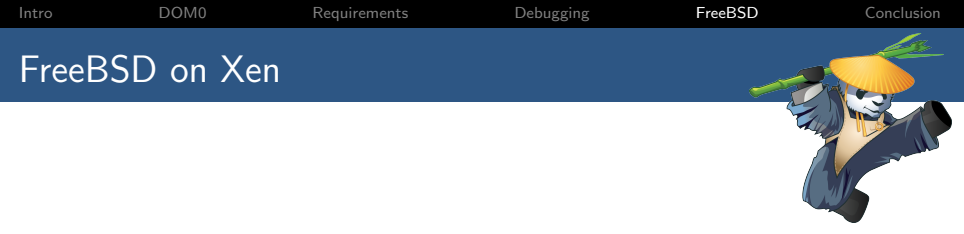

- $\triangleright$  Support for x86 PVHVM and PVH
- $\triangleright$  Support for PVH DOM0 on  $\times 86$
- $\triangleright$  Support of ARM 32 and ARM 64 architecture
- Device Tree bindings compatible with the Linux ones
- On going work to support Xen for ARM
	- $\blacktriangleright$  Less than 500 lines of Xen arch specific code
	- $\triangleright$  PV drivers shared with  $\times$ 86

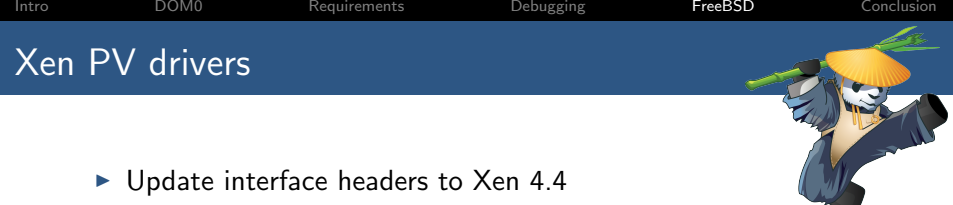

- $\triangleright$  FreeBSD is based on Xen 4.2 headers
- $\triangleright$  ARM interface was not set in stone
- $\triangleright$  Drivers common with  $x86$ 
	- $\triangleright$  Use the right xen type (xen pfn t, xen ulong t,...)
	- ▶ Support for HVM in console drivers
- $\blacktriangleright$  Rework event channel handling
	- $\triangleright$  was  $\times 86$  specific
	- $\triangleright$  still missing features
		- $\blacktriangleright$  suspend/resume
		- $\blacktriangleright$  pirq
	- $\triangleright$  common interrupt framework?

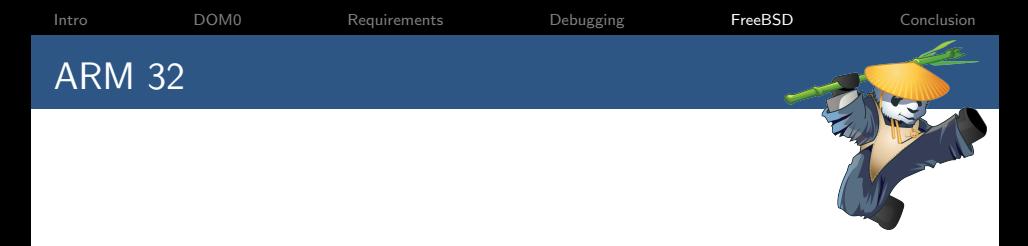

- $\triangleright$  New kernel config **XENHVM** created
- $\triangleright$  Only support for guest with 1 VCPU
- $\blacktriangleright$  Loader:
	- $\triangleright$  Missing support using Device Tree with Linux boot ABI
	- $\blacktriangleright$  zlmage support?

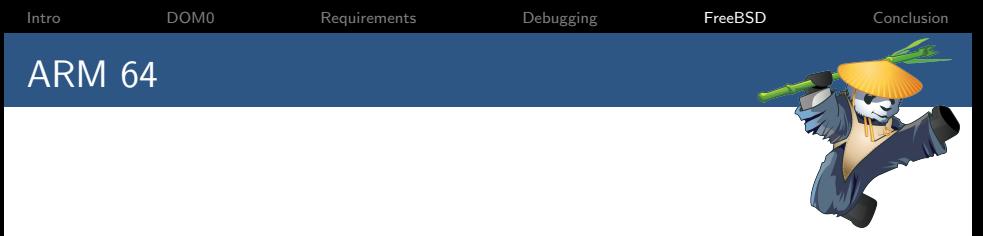

- $\triangleright$  Xen enabled in the **GENERIC** kernel config
- ▶ Driver to parse Xen DT bindings added
- $\triangleright$  No modification necessary in the loader
	- $\triangleright$  UEFI based image
	- $\triangleright$  Kernel loaded from the Filesystem
	- ▶ Device Tree provided by UEFI
- $\triangleright$  Missing SMP bring up based on PSCI

<span id="page-24-0"></span>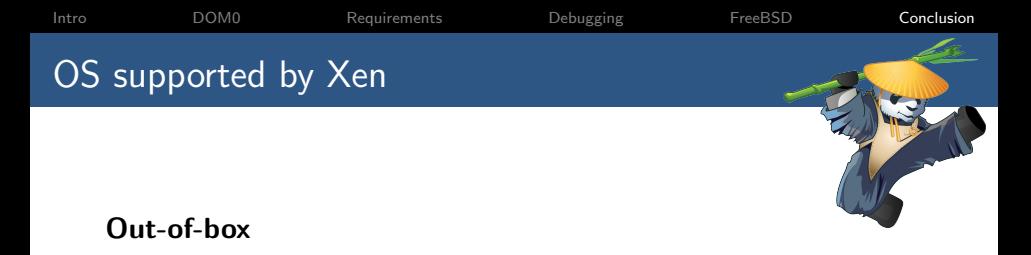

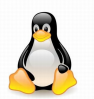

**MIRAGE OS** A Cloud Operating System

Future support

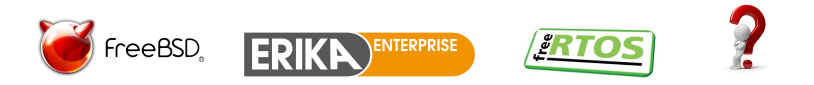

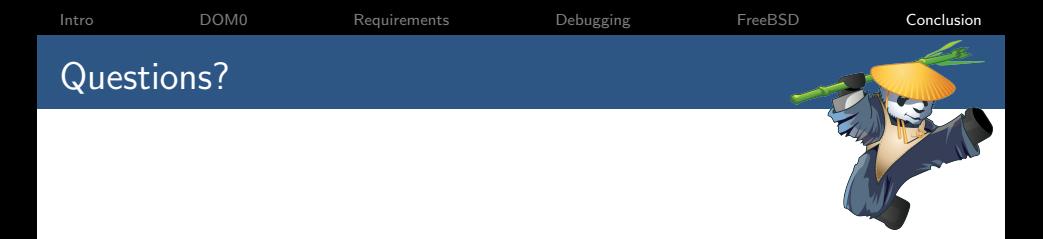

- ▶ Xen devel ML: <xen-devel@lists.xenproject.org>
- ▶ Xen user ML: <xen-user@lists.xenproject.org>
- $\blacktriangleright$  #xenarm on freenode

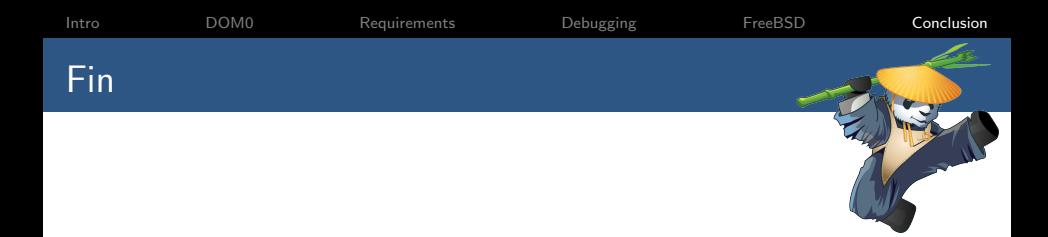